## **A simple example of data setting**

## [Click here to come back to the previous page](https://sunfluidh.lisn.upsaclay.fr/doku.php?id=sunfluidh:meshgen_doc)

The cell size is variable along the I-direction.

- The I-line is split in two equal parts.
- The function "TANH\_ONE\_SIDE" is applied over each part, with a reverse distribution over the 2nd part. This way is useful to define a perfect symmetrical distribution in regard to the mid-plane.

The grid is regular along the J-direction.

## [data\\_meshgen.dat](https://sunfluidh.lisn.upsaclay.fr/doku.php?do=export_code&id=sunfluidh:meshgen_simple_example&codeblock=0)

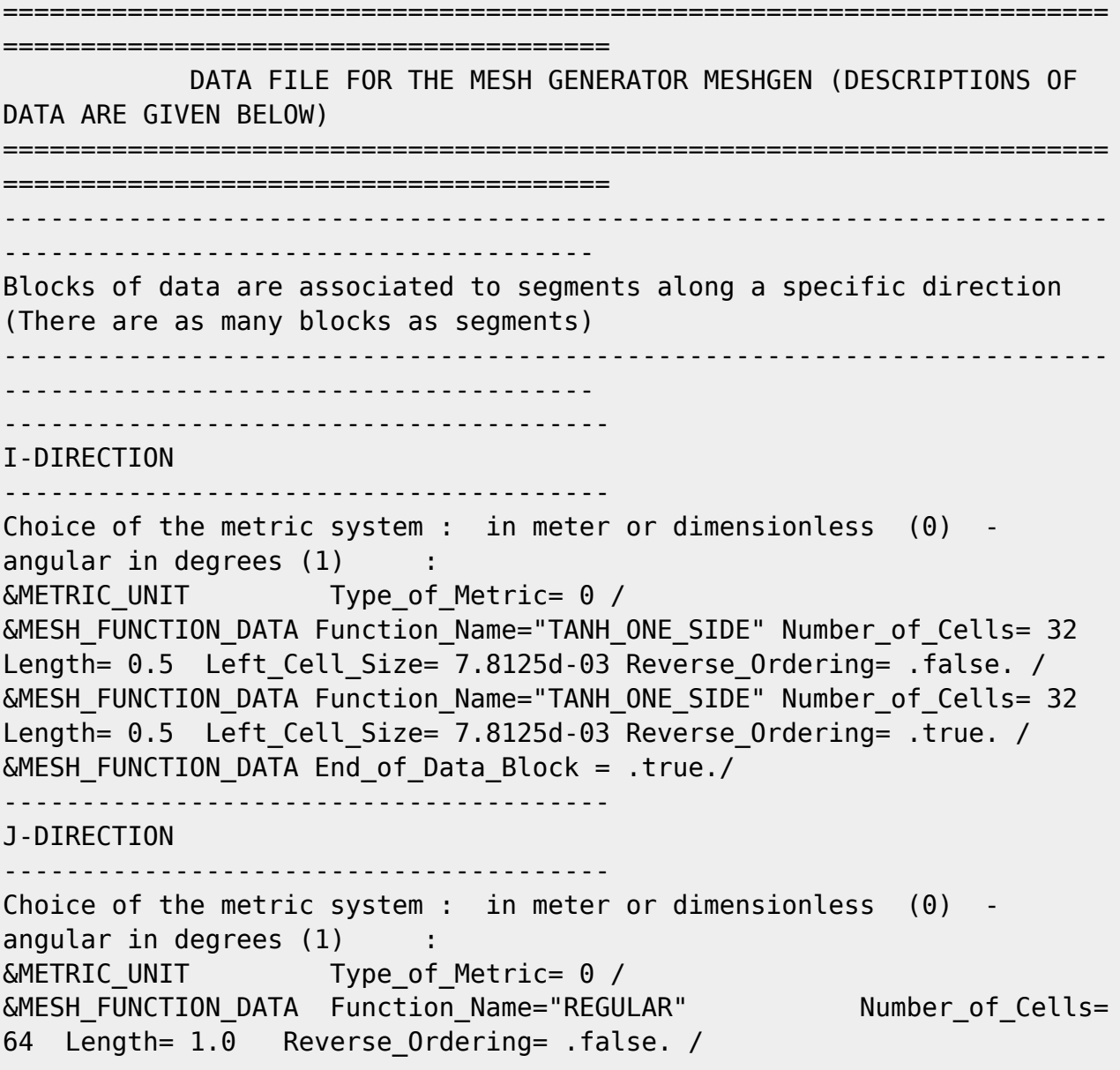

&MESH\_FUNCTION\_DATA End\_of\_Data\_Block = .true./ --------------------------------------- K-DIRECTION --------------------------------------- &MESH\_FUNCTION\_DATA End\_of\_Data\_Block = .true./ END OF FILE

[Click here to come back to the previous page](https://sunfluidh.lisn.upsaclay.fr/doku.php?id=sunfluidh:meshgen_doc)

From: <https://sunfluidh.lisn.upsaclay.fr/>- **Documentation du code de simulation numérique SUNFLUIDH**

Permanent link: **[https://sunfluidh.lisn.upsaclay.fr/doku.php?id=sunfluidh:meshgen\\_simple\\_example](https://sunfluidh.lisn.upsaclay.fr/doku.php?id=sunfluidh:meshgen_simple_example)**

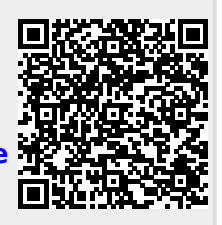

Last update: **2020/02/04 18:01**